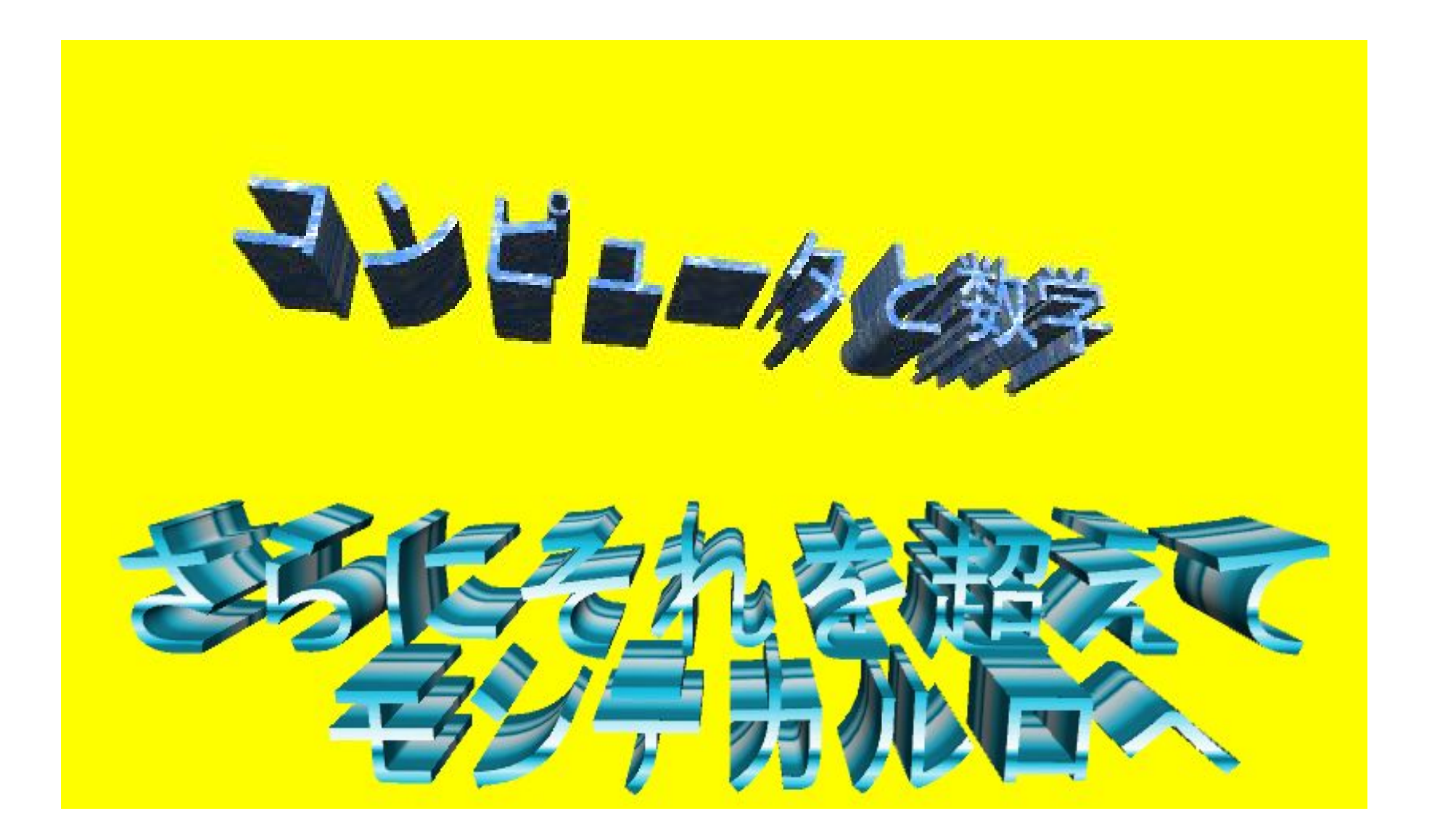

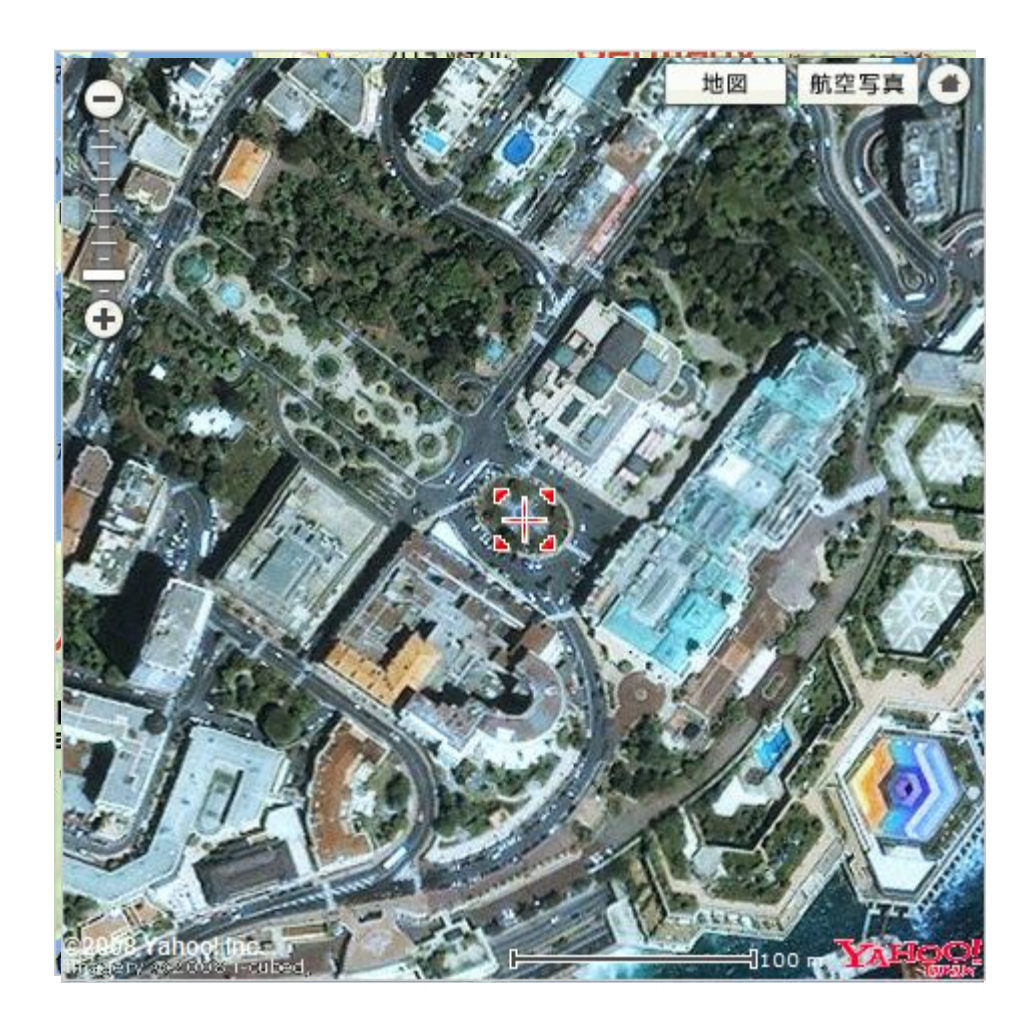

# モンテカルロ法 (**Monte Carlo method**, **MC**)とは

シミュレーションや数値計算を乱数を用いて行なう手法の総称。 元々は、中性子が物質中を動き回る様子を探るために ジョン・フォン・ノイマンにより考案された手法。 カジノの都市国家モナコ公国の4つの地区(カルティ)の一つである モンテ・カルロから名づけられた。

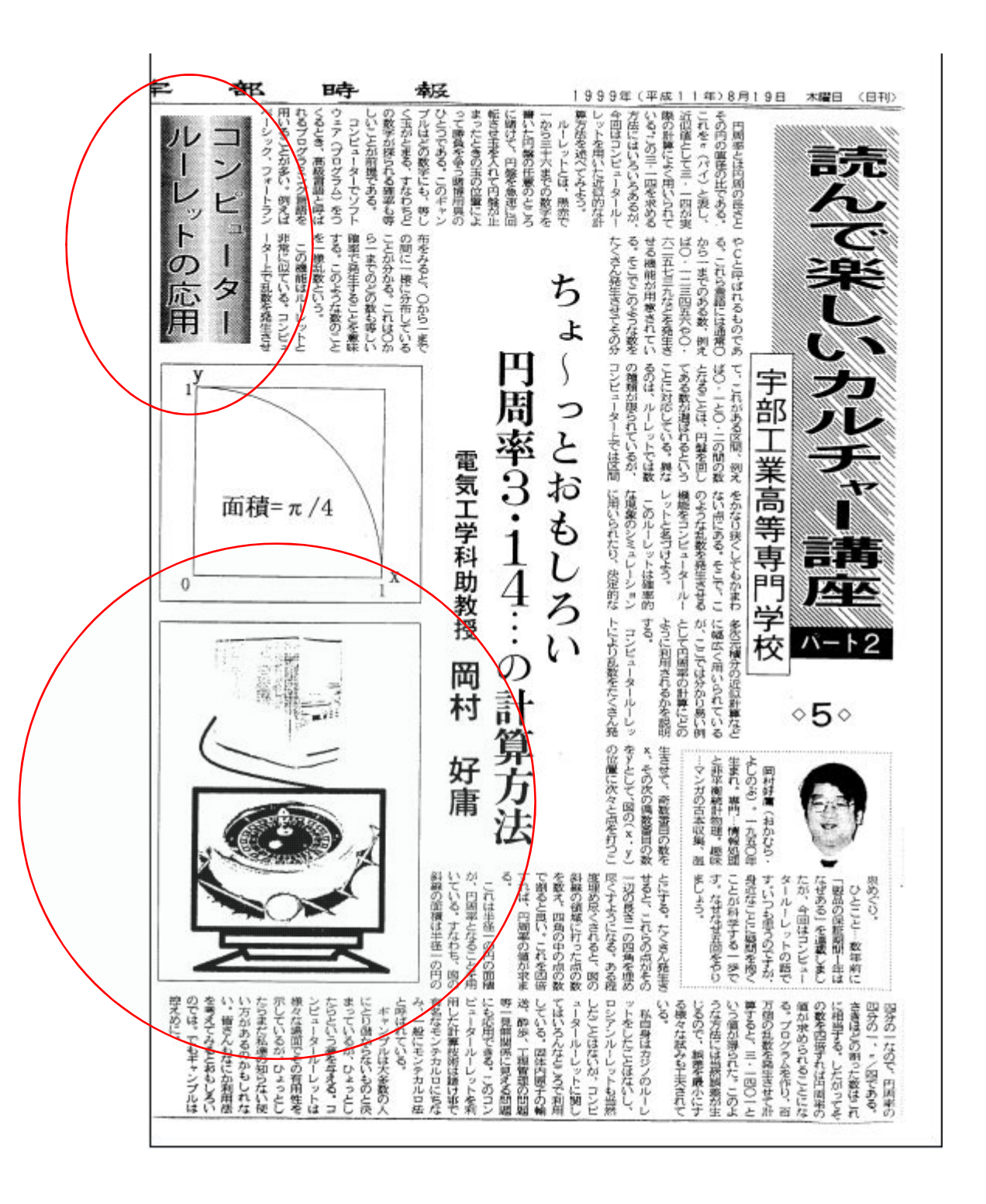

様々な確率事象を乱数を利用してシミュレーションや数値積分をおこないます。 シミュレーションを通して、コンピュータ乱数の有用性や汎用性を理解することが目的です。

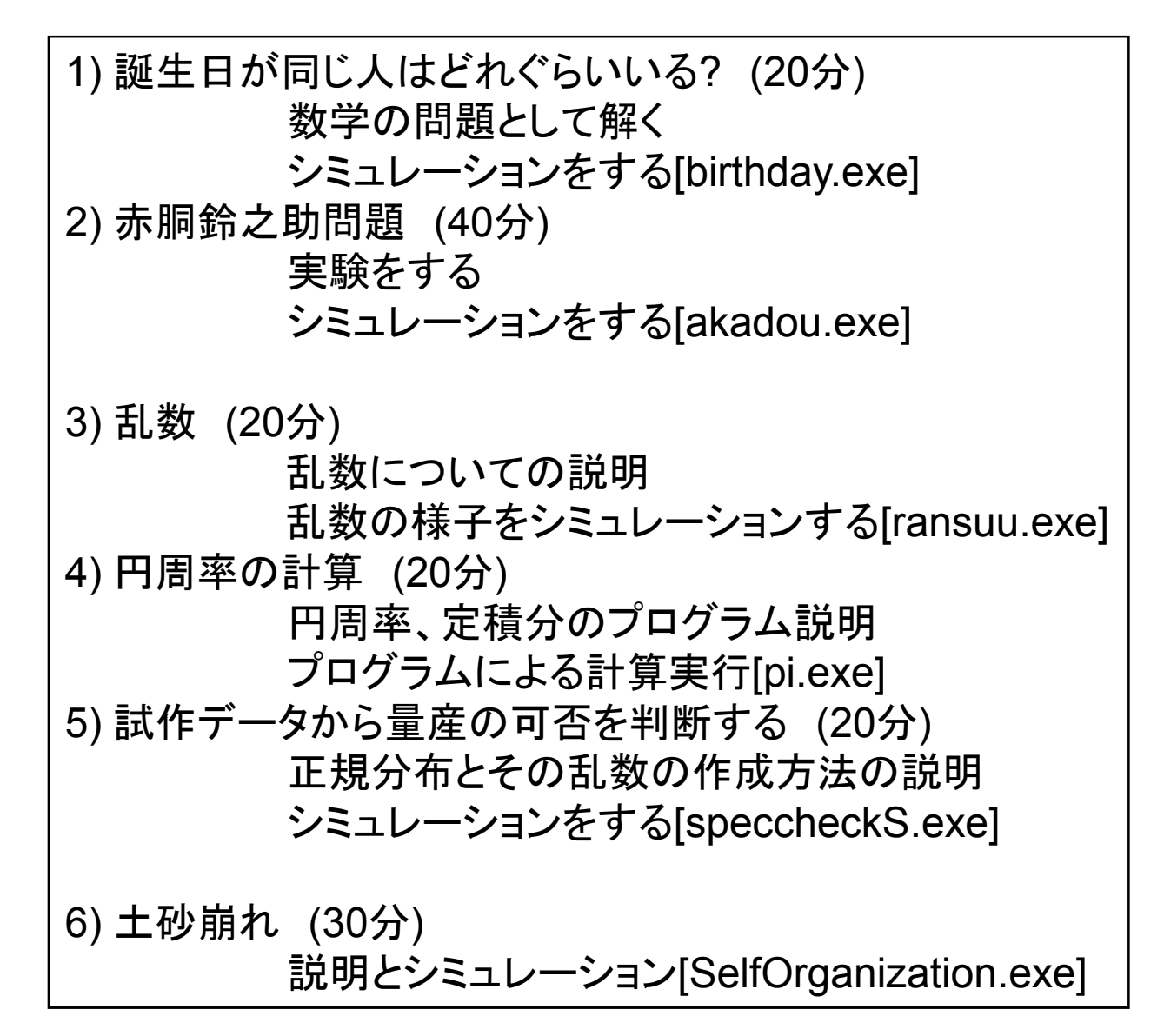

1) 誕生日が同じ人はどれぐらいいる?

## 学生40人のクラスで、生まれた月も日も同じという 人は どれぐらいの確率でいるのだろうか。 一般にn人ではどうか。

# 皆さんの予想は?

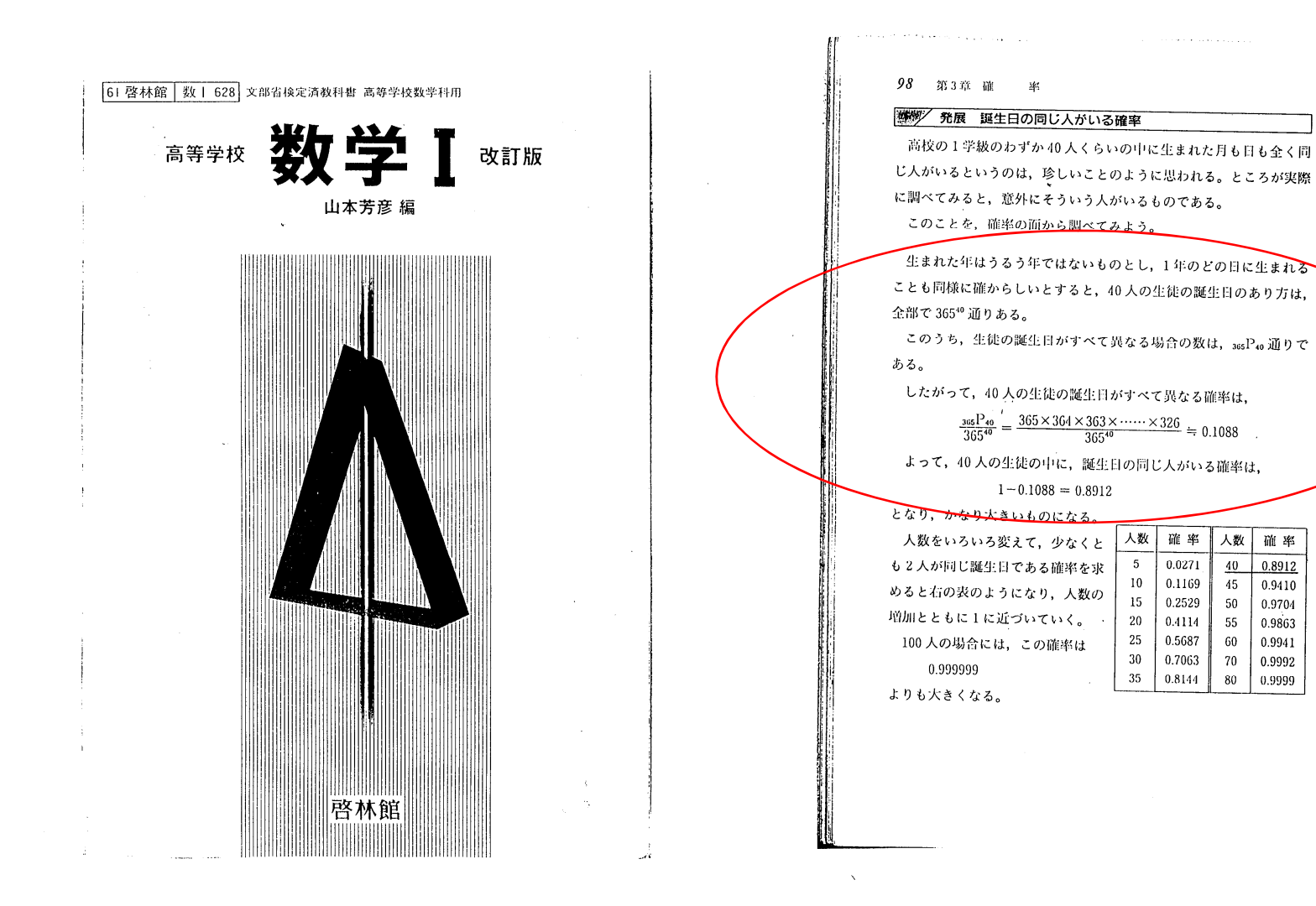

生まれた年はうるう年ではないものとし、1年のどの日に生まれる ことも同様に確からしいとすると、40人の生徒の誕生日のあり方は、 全部で365<sup>40</sup>通りある。

このうち、生徒の誕生日がすべて異なる場合の数は、365P4o 通りで ある。

したがって, 40 人の生徴の誕生日がずペて異なる確認は,  
\n
$$
\frac{365^{10}}{365^{40}} = \frac{365 \times 364 \times 363 \times \cdots \cdots \times 326}{365^{40}} = 0.1088
$$
\n
$$
L \supset \mathcal{T}, 40 \bigwedge \bigcup \bigcup \{250\} \cup \{10, 88\} = 0.8912
$$

となり、かなり大きいものになる。

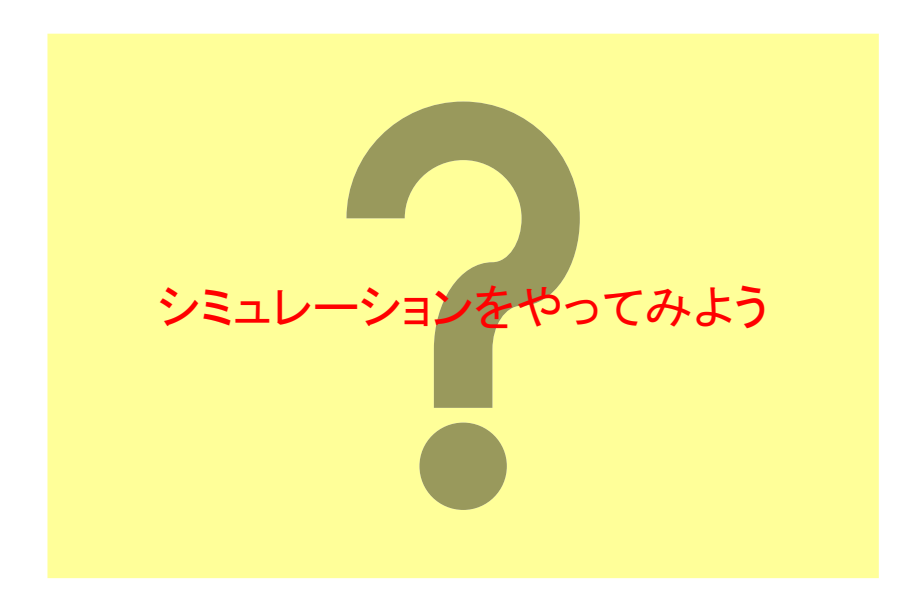

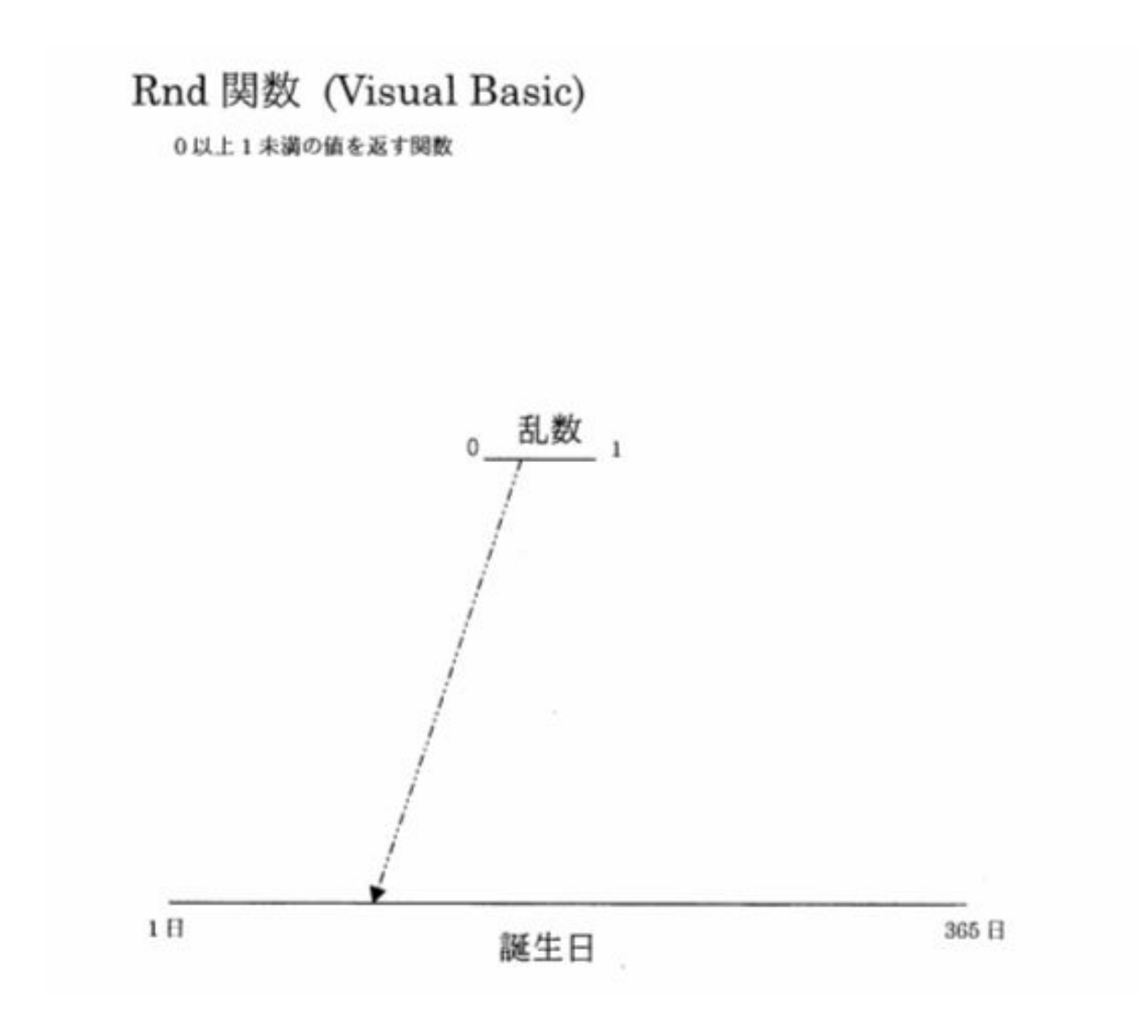

```
cnt = 0 \blacksquare '同じ誕生日の人がいるクラス数を数えるカウンター
   For i = 1 To numOfClass
     'j番目のクラスの人の誕生日をシミュレートする
     '365日のどの日にも誕生日の人はいないと初期化する
     For i = 1 To 365
      a(i) = 0 '第i日目の誕生日の人の数
     Next i
     Randomize()
     For k = 1 To ninzu
      r = Rnd() * 365 + 1 'k番目の人の誕生日をrにより決定する
      nr = Int(r) 'k番目の人の誕生日はnr日目
      a(nr) = a(nr) + 1 'nr日目の誕生日の人の数をカウントする
      If a(nr) = 2 Then 'もしすでに同じ誕生日の人がいれば
        cnt = cnt + 1 'j番目のクラスには同じ誕生日の人がいるということで、そのクラス数を増やす
        GoTo Label '(j+1)番目のクラス人の誕生日をシミュレートするステートメントに移る
      End If
     Next k
Label:
   Next j
x = cnt / numOfClass
```
### 2) 赤胴鈴之助問題

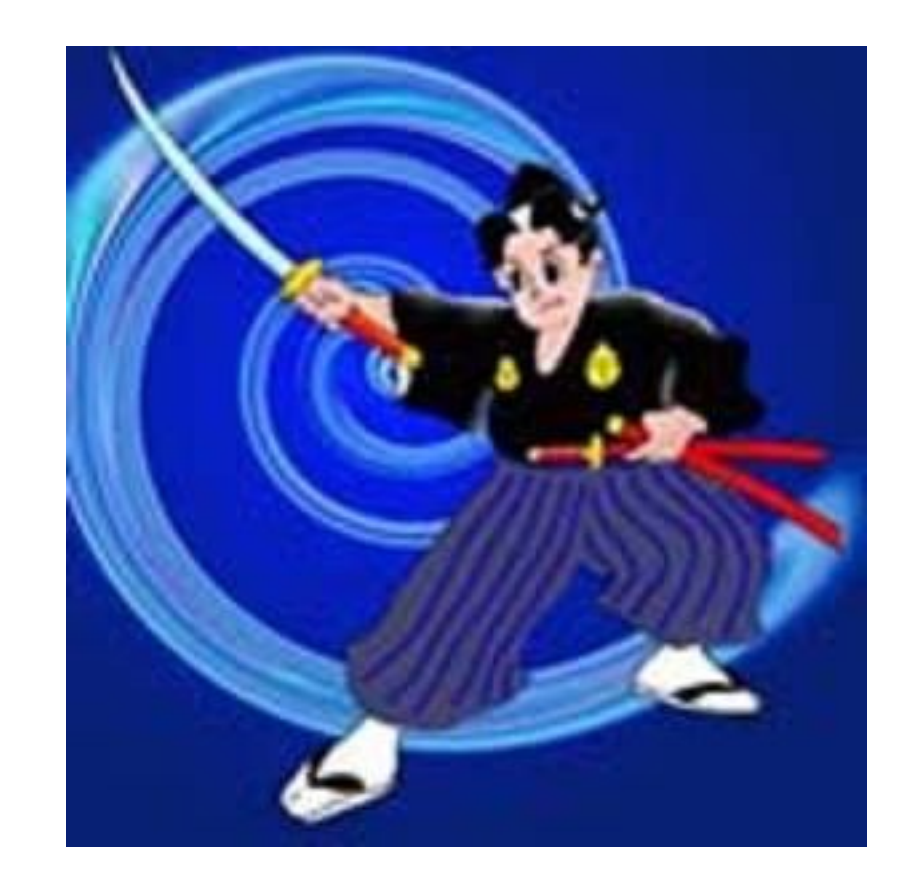

### 赤胴鈴之助問題とは

キャラメルを1箱買うと赤胴鈴之助のどれか1文字が 箱の中にはいっている。赤胴鈴之助の5文字を集める と賞品がもらえる。そこで、賞品を手にいれるためには 平均何箱買わなければならないか。 (各文字は等確率で入っているとする)

!!実験をやってみよう!!

### シミュレーション実行

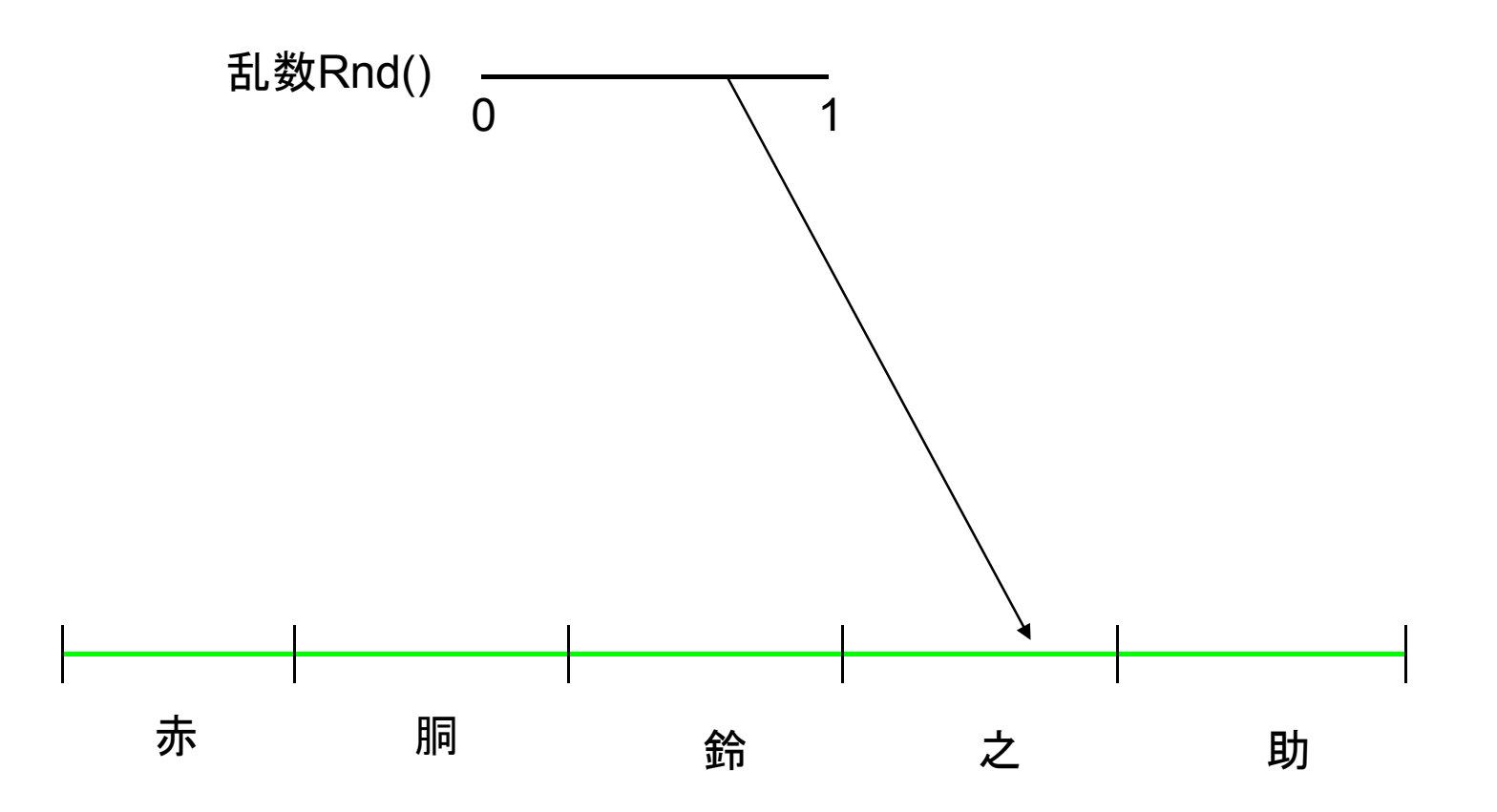

```
Sub Haitteitamono(ByVal t, ByVal A(), ByVal R, ByVal R1, ByVal R2, ByVal R3, ByVal R4)
     '乱数RによりA()を"赤""胴""鈴""之""助"に分類
     If R < R1 Then
      A(t) = 1 "赤"
     Else
       If R < R1 + R2 Then
         A(t) = 2 "胴"
       Else
         If R < R1 + R2 + R3 Then
           A(t) = 3 ""鈴"
         Else
R = Rnd()Call Haitteitamono(t, A, R, R1, R2, R3, R4)
           If R < R1 + R2 + R3 + R4 Then
             A(t) = 4 "之"
           Else
             A(t) = 5 ""助"
           End If
         End If
       End If
     End If
End Sub
1 | 1 | 3 | | 5 | | 2 | | 5 | | 3 | | 3 | | 2
                                                                          4
```
A(1) A(2) A(3) A(4) A(5) A(6) A(7) A(8) A(9)

A(10)

3) 乱数(Random Numbers)

乱数とはでたらめな数列のこと

でたらめ=出現がほぼ同じ割合(一様乱数)+規則性がない

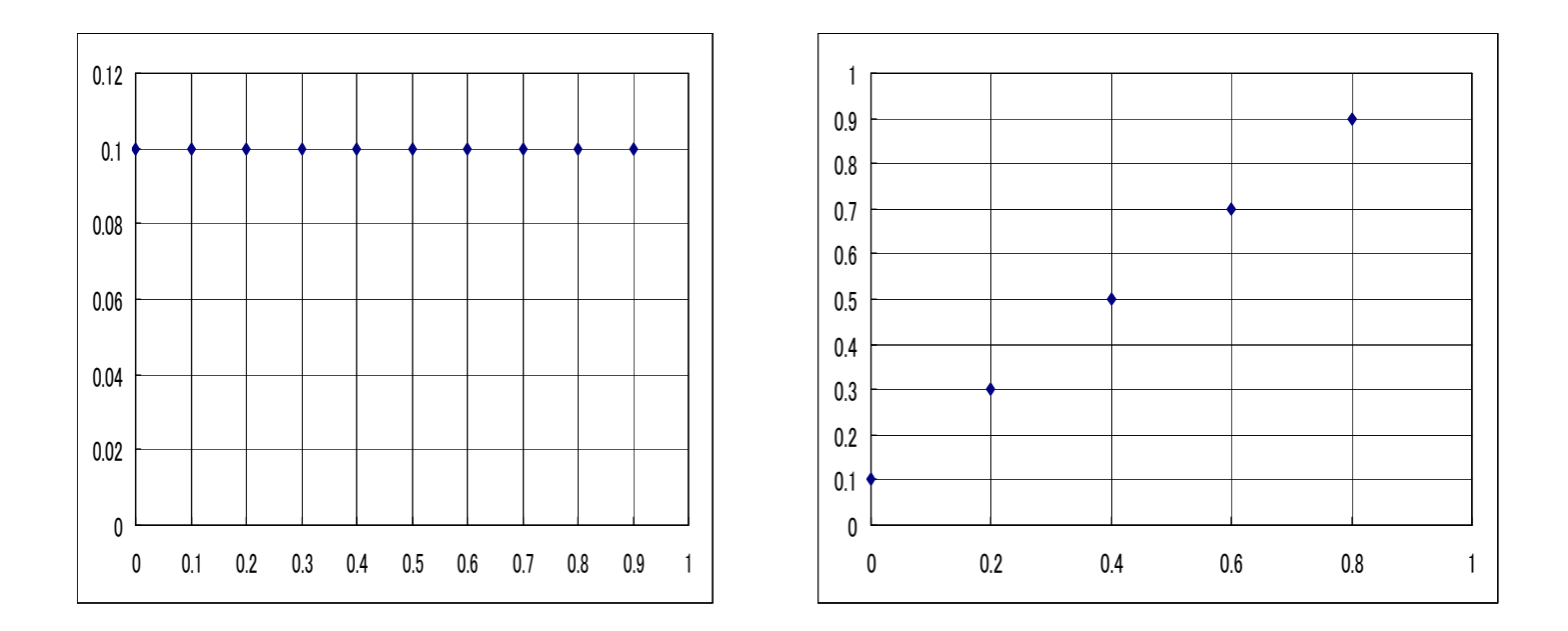

乱数列 0.0, 0.1, 0.2, 0.3, 0.4, 0.5, 0.6, 0.7, 0.8, 0.9, の分布ヒストグラムとペア打点図

### 乱数の様子を調べるプログラム実行

### 参考:**Visual Basic** の **Rnd**

```
static long x=327680; 
float Rnd(void) 
{<br>
x=(x*16598013+12820163)%16777216; 
return x*(1.0/16777216.0); 
}
```
24ビット線形合同法(周期は2<sup>24</sup>=16777216。 精度24ビット)。 Randomize は与えられた種を16ビットの整数に変換して初期化(65536の系列) 4) 円周率の計算と定積分

円周率π=(円周の長さ) / (円の直径)

値はいくらでしょうか?

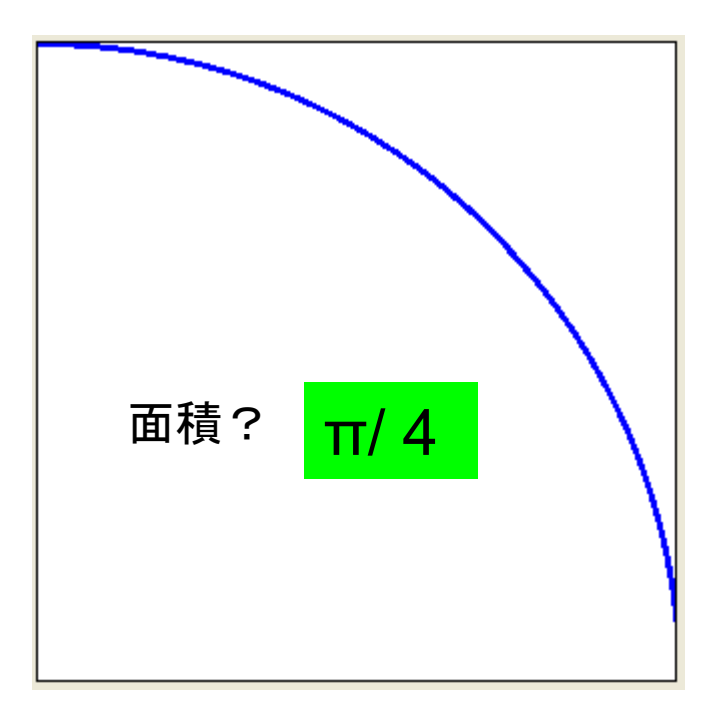

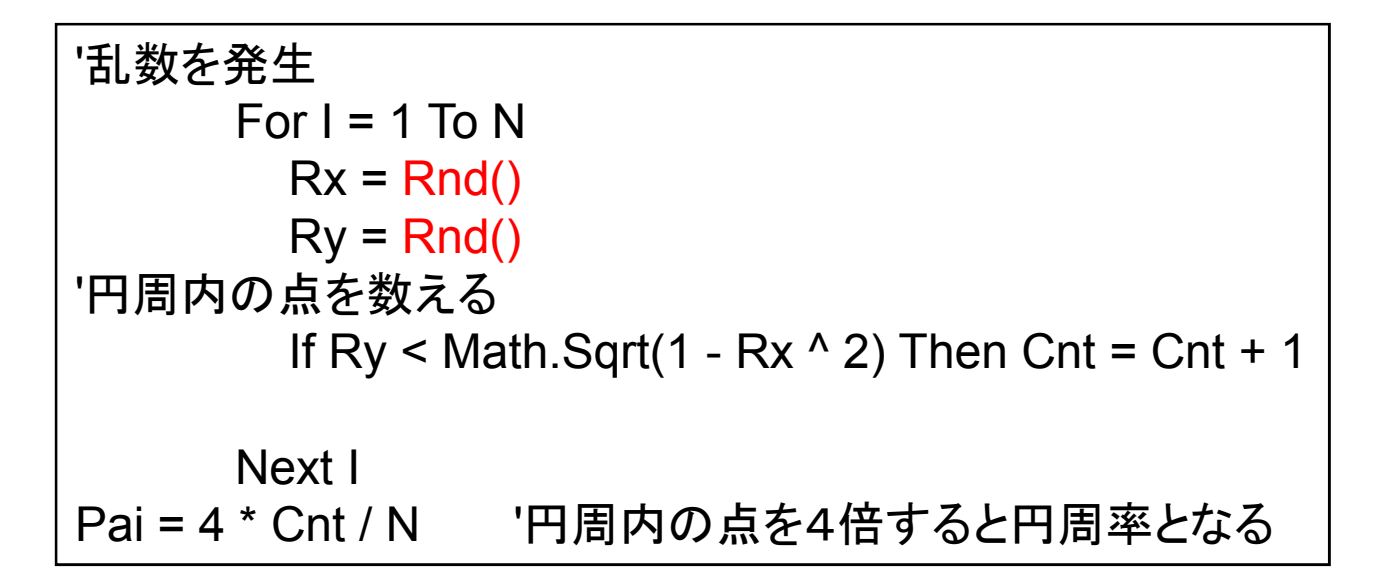

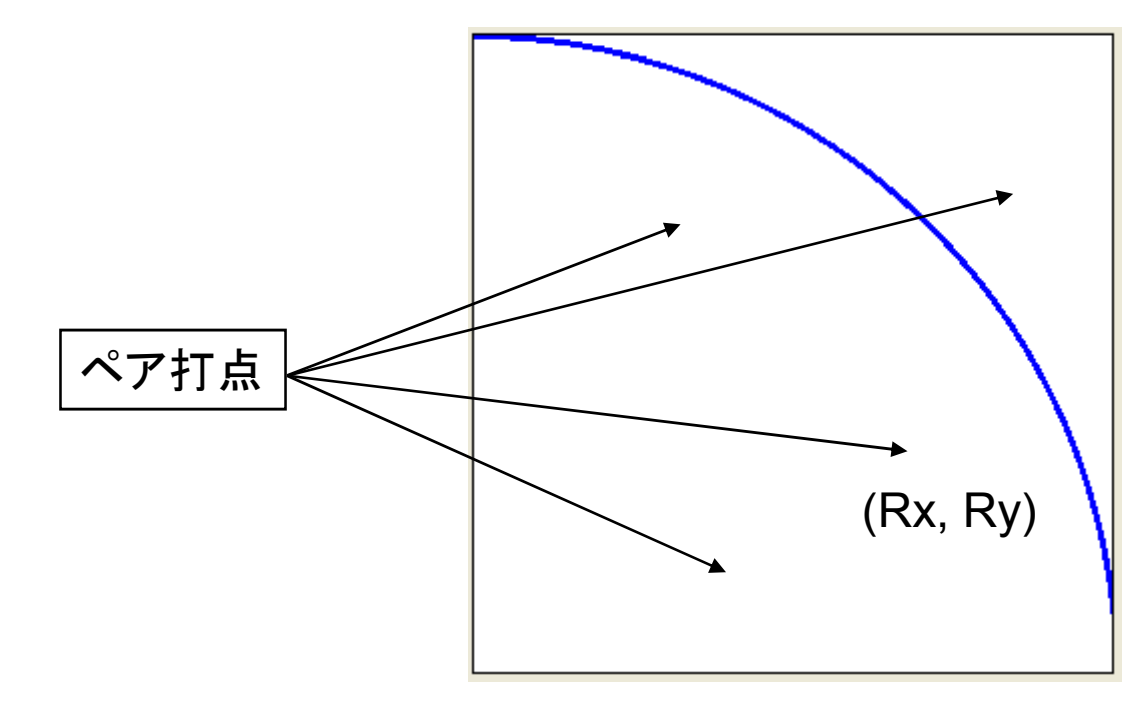

$$
\int_0^1 \sqrt{1-x^2} dx
$$

定積分

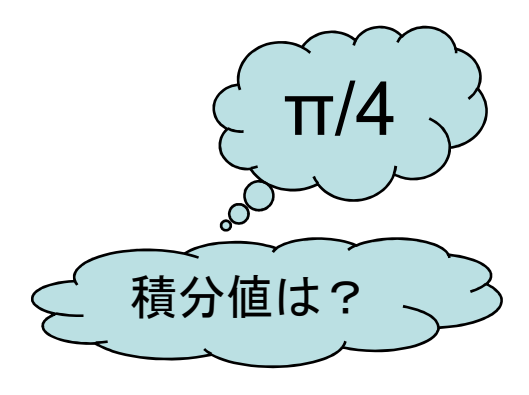

$$
\int_0^1 \frac{1}{1+x^2} dx
$$

 $\circ$ 

 $\bullet$ 

 $\bullet$ 

 $\int_0^1 \frac{3}{(1+z^2)(4-2z)}dx$ 

$$
z = 2 - \sqrt{4 - 3x}
$$

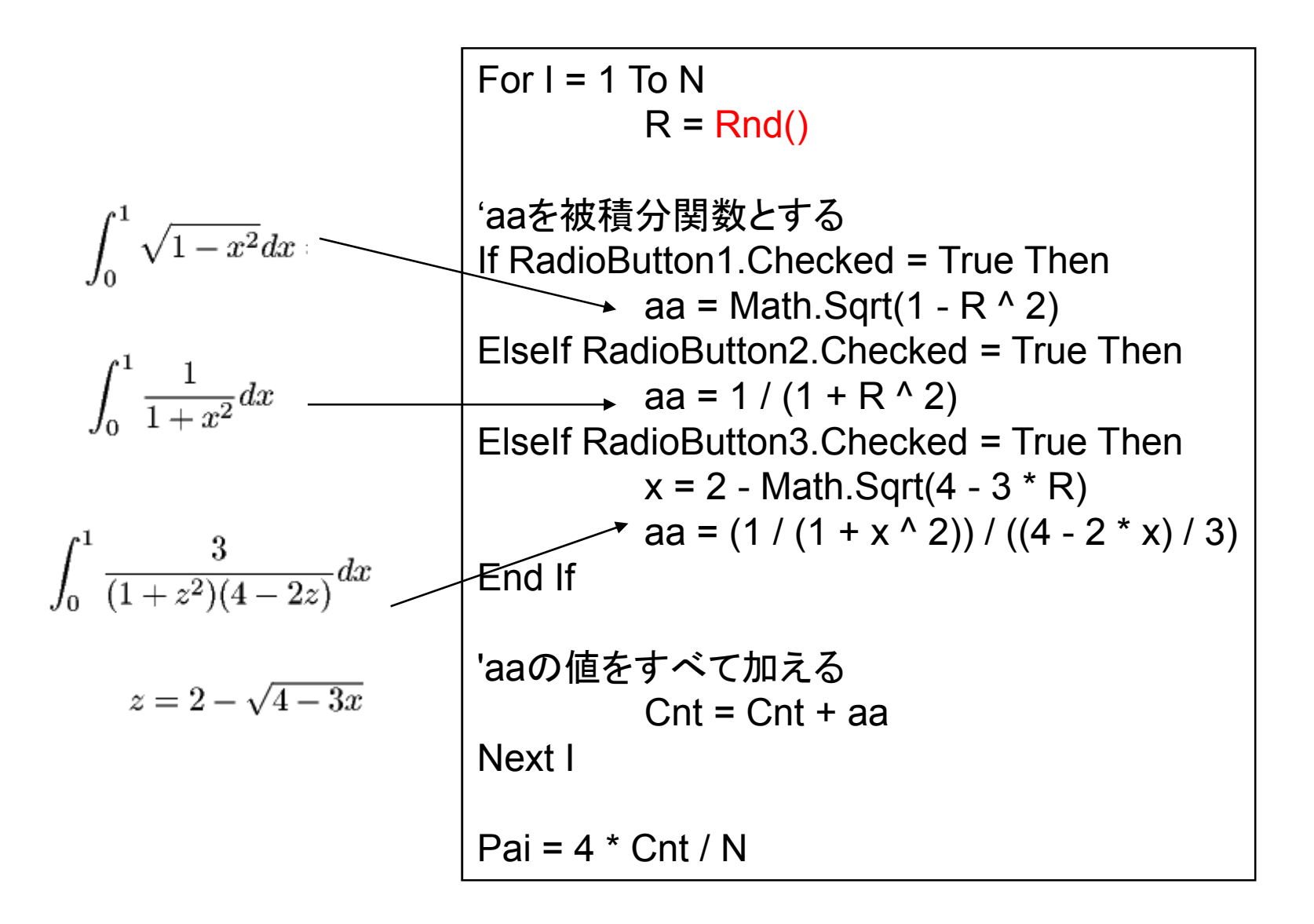

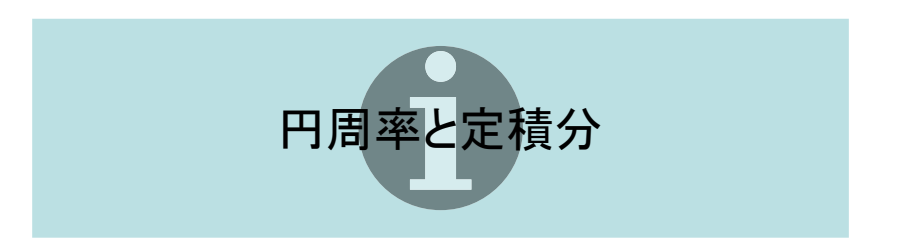

### 参考: 多重定積分

### 積分式は

$$
S = \int_0^1 dx_1 \int_0^1 dx_2 \int_0^1 dx_3 \int_0^1 dx_4 \int_0^1 dx_5
$$
  
\n
$$
\exp[-\{x_1x_3 + \sqrt{x_1x_2x_4} + \sin(x_2x_3) + \cos(x_4x_5) + x_5^2\}]
$$

乱数を用いて S を求める. その値を  $s_i \geq 0$ て  $i = 1, 2, \dots, n$  回行う. これ に対して統計処理を行う.

### 多重定積分をモンテカルロ法で

### 5) 試作データから量産の可否を判断する

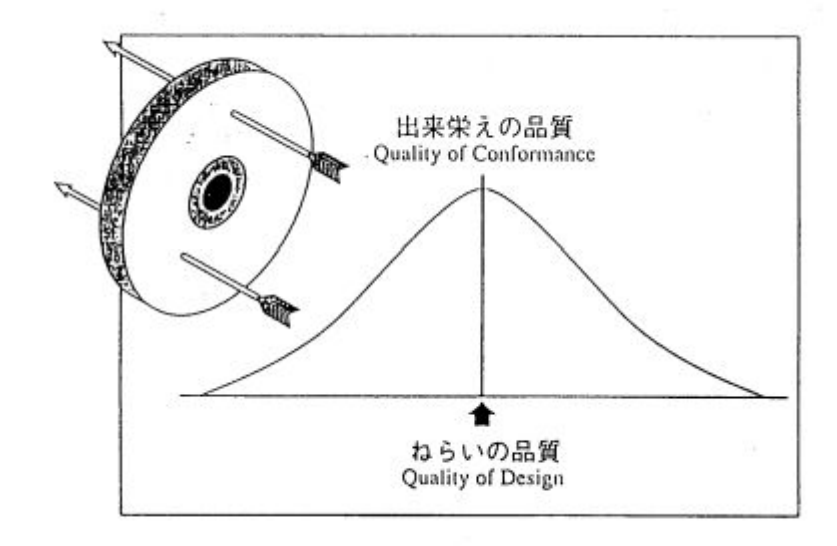

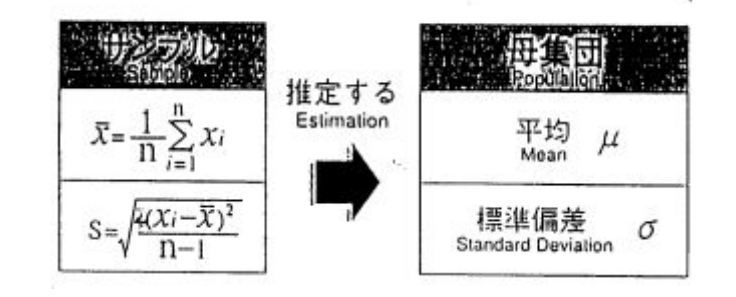

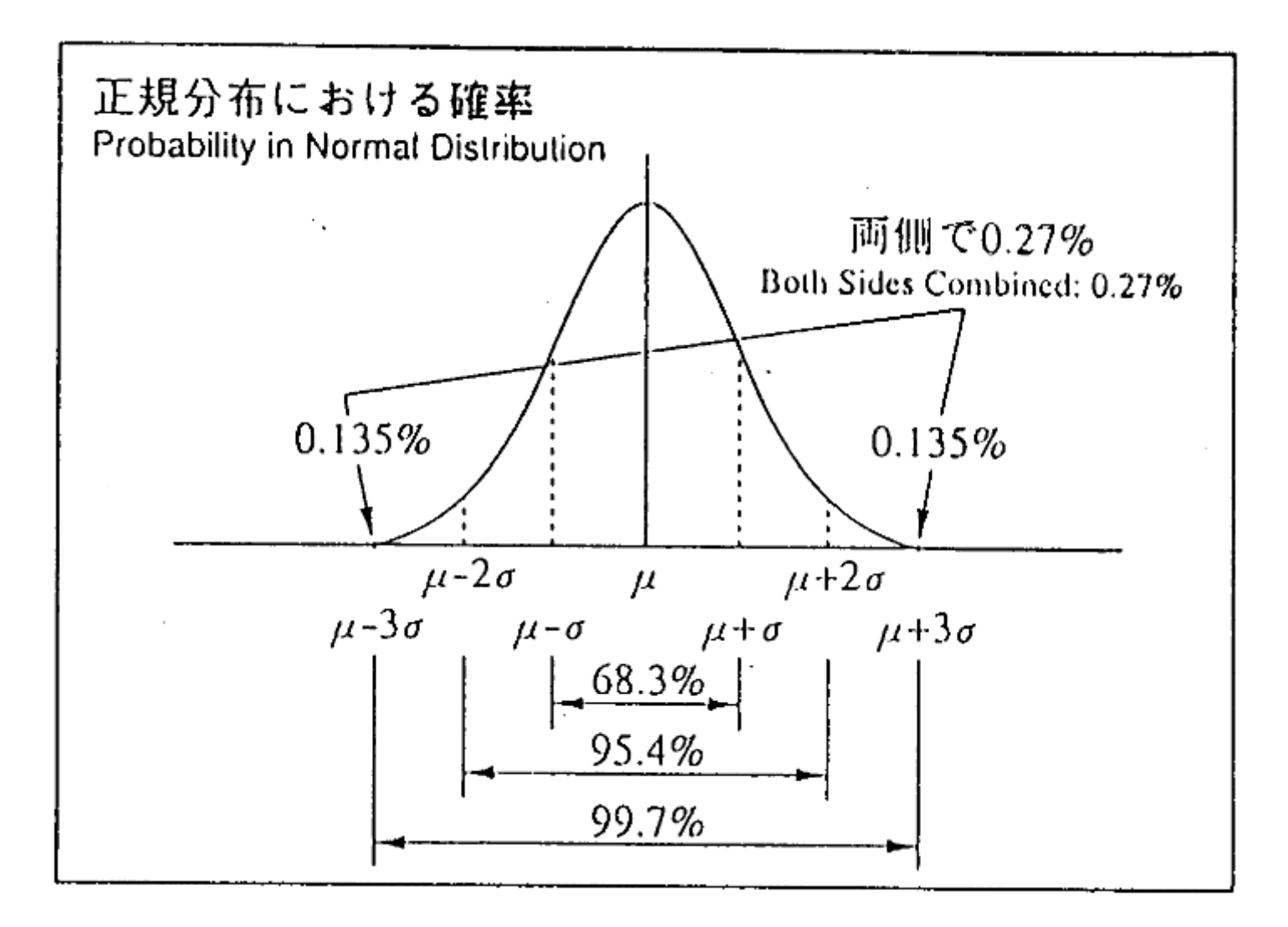

### 中心極限定理

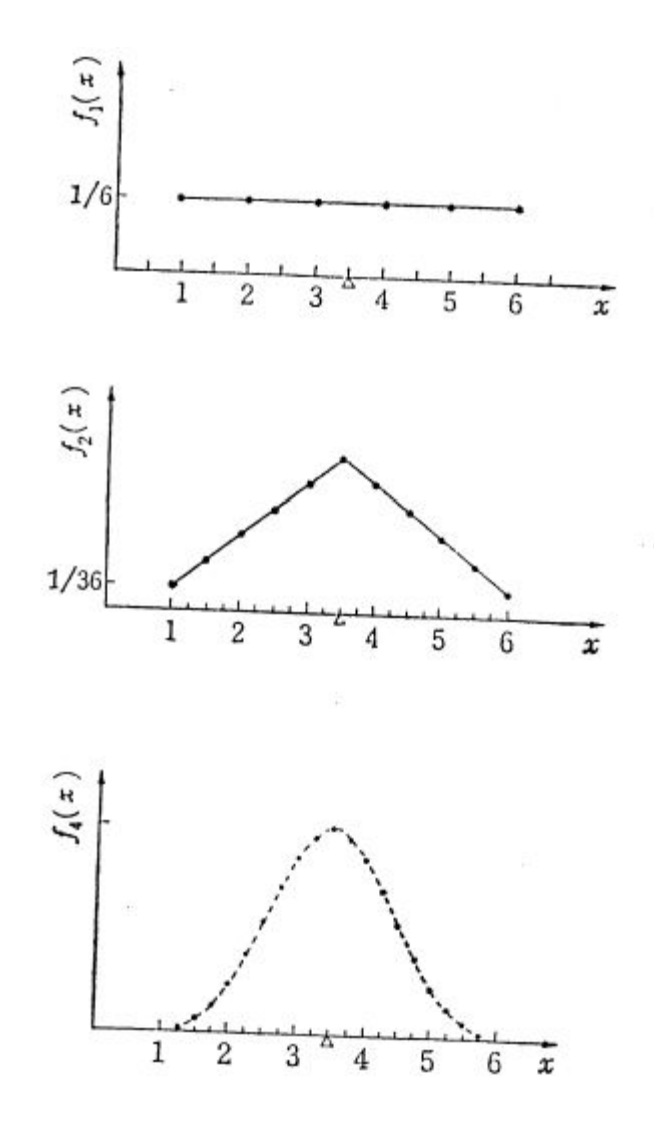

個のサイコロを振ったとき出る目の確率

### 個のサイコロを振ったとき出る目の和を で割った値の出る確率

個のサイコロを振ったとき出る目の和を で割った値の出る確率

平均 aveP、標準偏差 stdP の正規分布(ガウス分布)乱数を発生する関数 normalRnd(aveP , stdP)

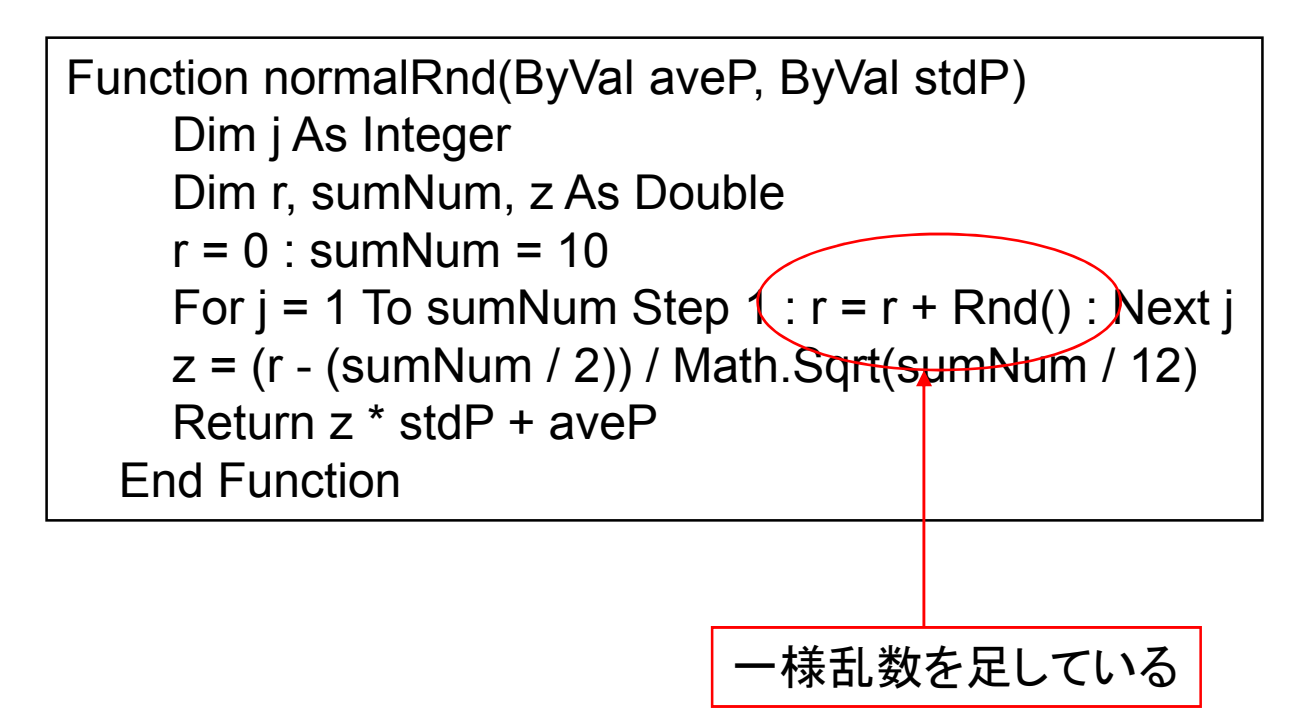

### 問題例

### ある製造ラインのサンプル強度を測定すると、平均値90、標準偏差12のデータを得た。 60以上の強度を持つものを合格とすると、歩留まりがいくらになるかを求めよ。 (80%以上ならばこの製造ラインは合格とする)

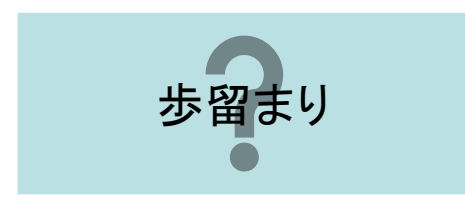

### 6) 土砂崩れ

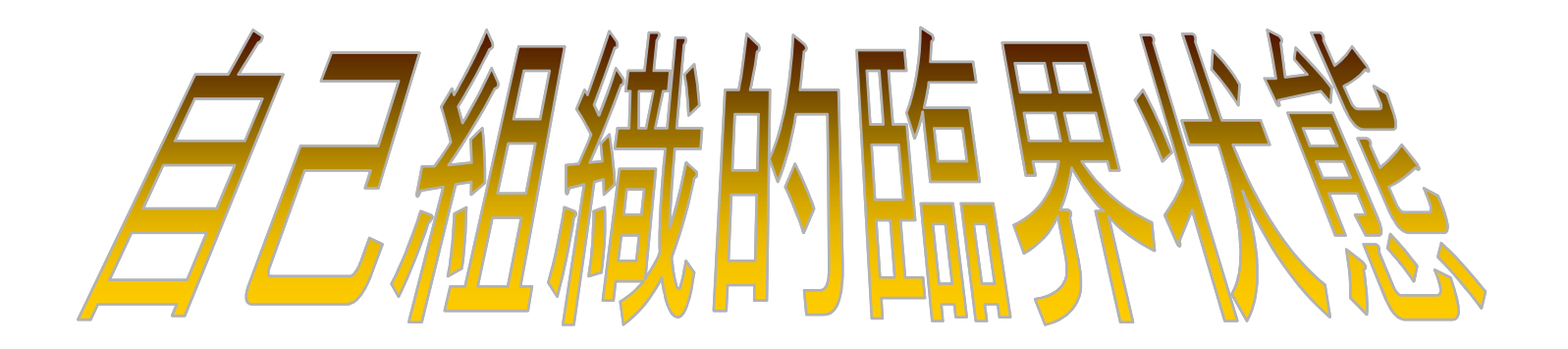

相互作用のある大規模系は臨界状態へと常に自己を組織化しており その状態でのちょっとした出来事が連鎖反応を起こして破局に至るという理論

Per.Bak, Kurt A. Weisenfield, Chang Tang (1988)

回目の崩壊

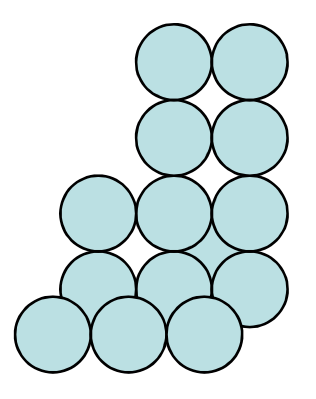

### 回目の崩壊

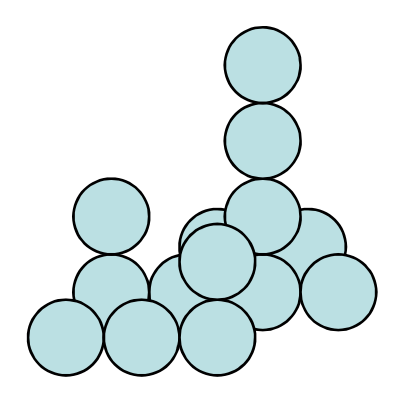

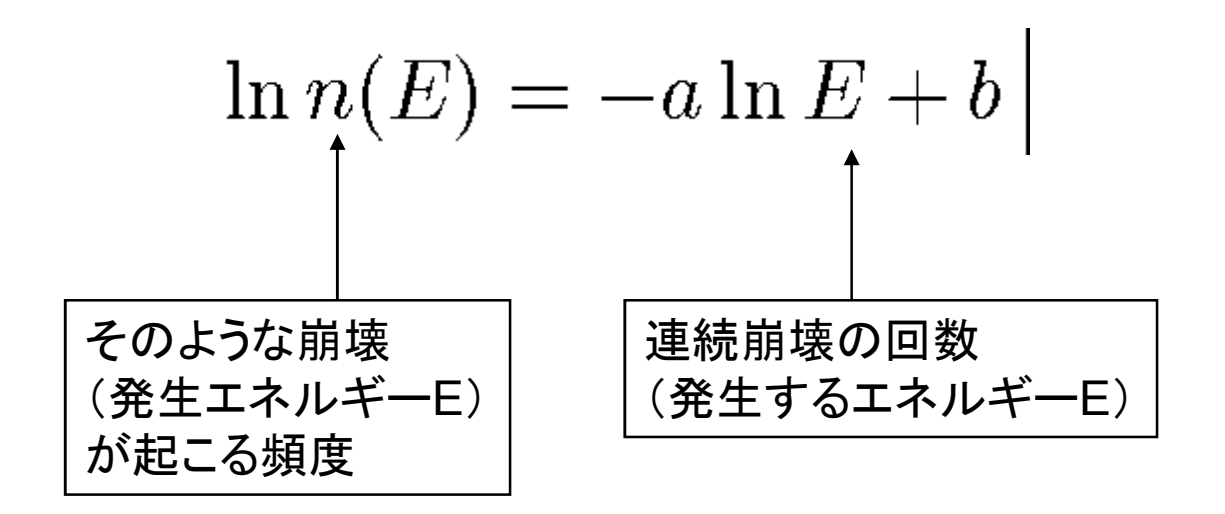

Private Sub Timer1 Tick(ByVal sender As System.Object, ByVal e As System.EventArgs)

Handles Timer1.Tick

```
Dim x, y As Double
    Dim j, intx, inty, i, k As Integer
    x = \text{Rnd}()v = Rnd()'対応する整数値に変換 x->intx, y->inty
    c(intx, inty) = c(intx, inty) + 1count = 0Do
       flag = False
       For i = 1 To xbunkatu
         For k = 1 To xbunkatu
            If c(i, k) \geq m maxz Then
              flag = Truec(i, k) = c(i, k) - 4 '最高の高さになれば周囲に散らばらして4個減る
              '端からこぼれ落ちてなくなる場合(表面効果)
              If i < xbunkatu Then c(i + 1, k) = c(i + 1, k) + 1If i > 1 Then c(i - 1, k) = c(i - 1, k) + 1
              If k < ybunkatu Then c(i, k + 1) = c(i, k + 1) + 1
              If k > 1 Then c(i, k - 1) = c(i, k - 1) + 1
              count = count + 1End If
         Next k
       Next i
    Loop While flag = True
    If count >= 1 Then frequency(count) = frequency(count) + 1
End Sub
```
### クリック

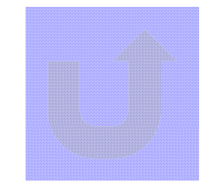

おまけ 山火事の問題

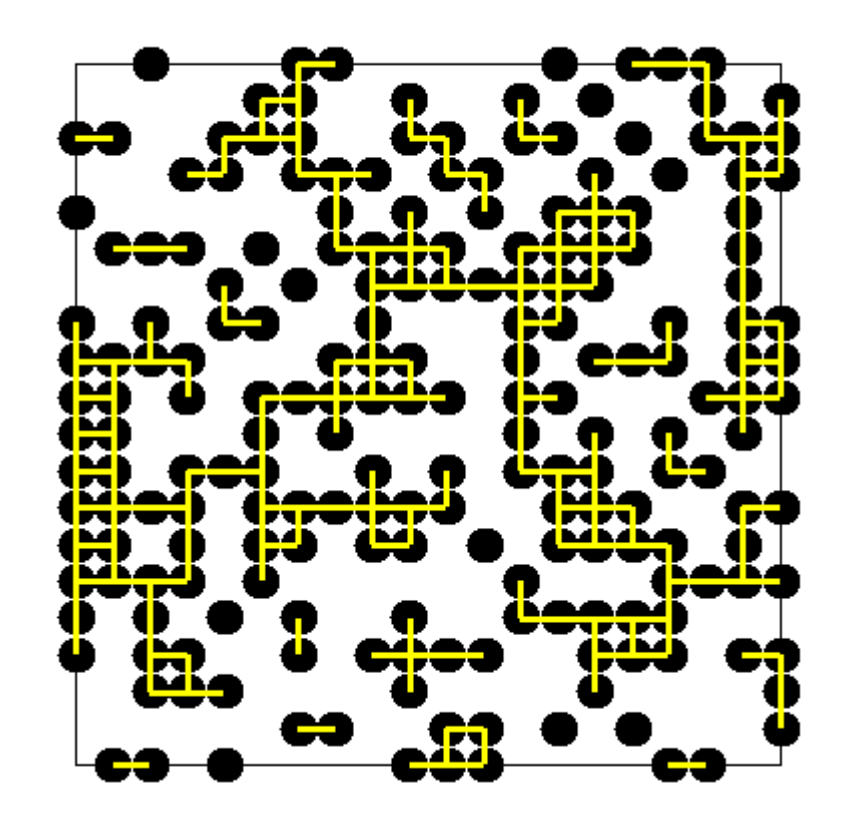

# 本日はお疲れ様でした

気をつけてお帰りください